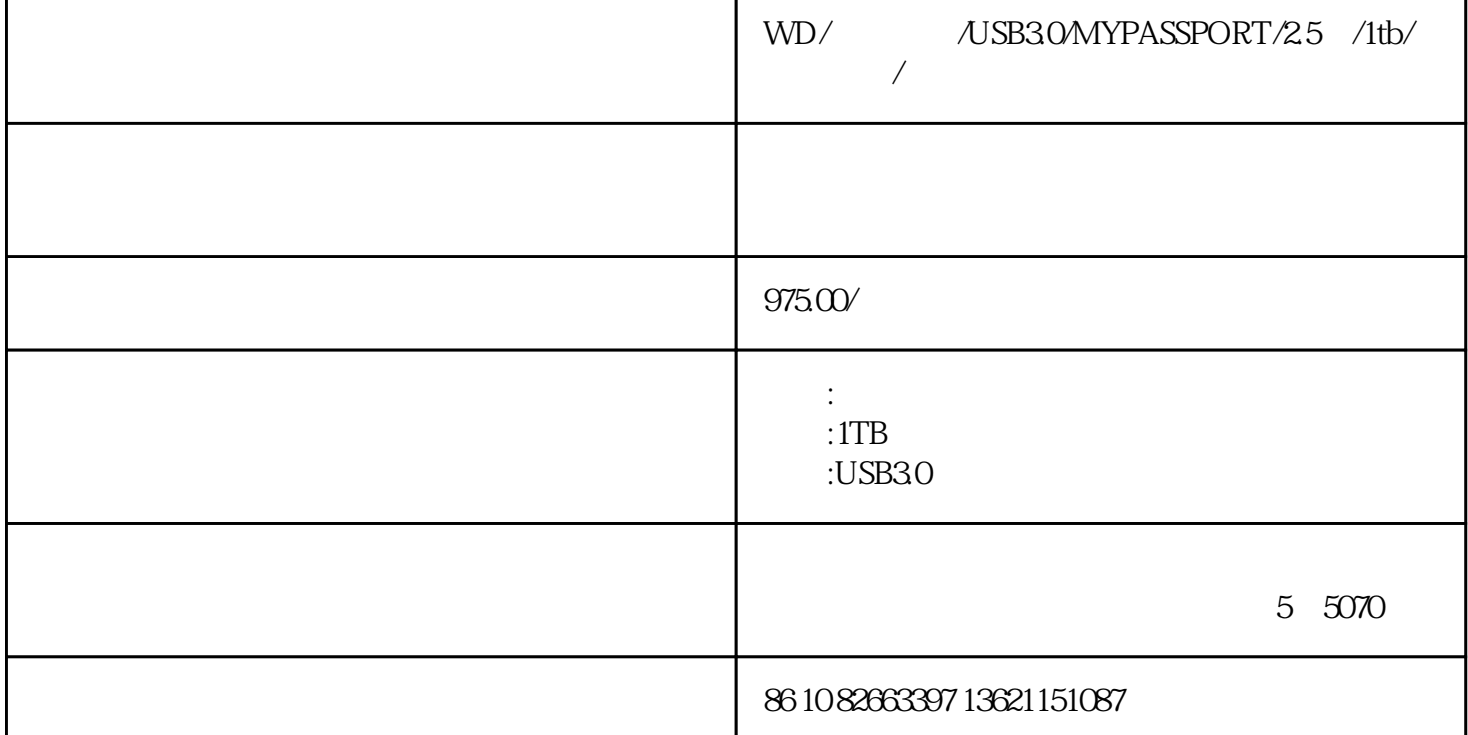

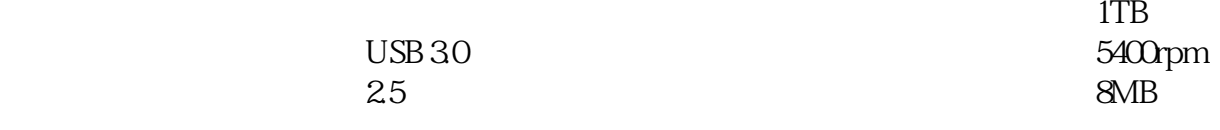

北京鑫楷慧德----西部数据北京授权正规代理商!我们淘宝信誉现在虽然底。但是我们的产品货真价实。

 $u$ sb $20+30$ 

2.5

西部数据正品查询:800-820-6682

http://www.wdc.com/cn/

wd my passport

http://item.taobao.com/auction/item\_detail.htm?item\_num\_id=7418237031

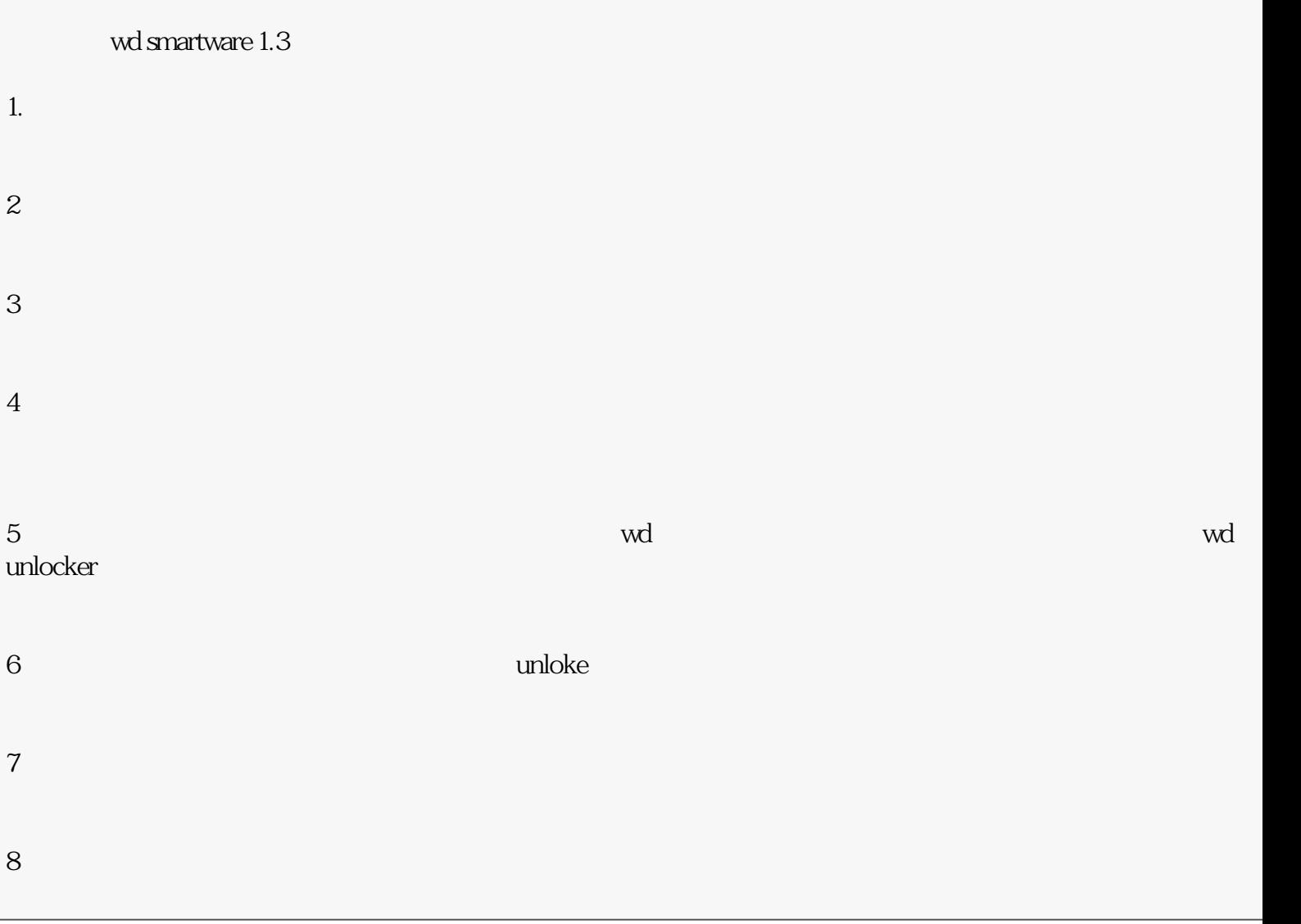